#### **Definitions**

#### **SPC** – Statistical Process Control

**Specification Limits** – Specific requirements for a product, material or process. For example, %Base Solids in a particular product: Min 9% max 11%

**Control Limits** – The limits between which you expect variability due to common cause (usually set at ±3 standard deviations from the mean)

**Variability (or Variation)** – Differences

**KPC** – Key Product Characteristic

**Common Cause Variability** – Inherent to the process, consistent and predictable effect on the variability of individual items

**Special Cause Variability** – sources of variability that are unique and lead to unacceptable variability.

**Population** – The whole of the data that we are interested in

**Sample** – a representative subset of the population

**Factor** – what you test to see if it affects a response (e.g. Brine, Citric)

**Level** – the specific conditions of a factor being tested under experimenter's control (e.g. concentration = 1% or 3%)

**Treatment** – a unique combination of levels of each factor (e.g. Brine = 1% with Citric = 3%)

**Group** – another term for a treatment

**Response** – thing you are measuring. Shows the effect of the factors (i.e., Viscosity = 2500 cps when Brine = 1% and Citric = 3%)

**Replicate** – when a treatment is tested 2 or more times

**Mean** – A measure of Average (total of all values divided by number of values)

**Range** – Difference between the maximum and minimum value

**Standard Deviation** – A measure of the variability of a process

**Variance** – a measure of the variability of a process, the square of standard deviation

**Normal Distribution** – Pattern of variability which looks like a bellshaped curve with Mean as the middle value of the curve

**Random** – Not influenced by the observer

**Probability** – the chance that something will or will not happen. Usually expressed as % or decimal (50% or 0.5)

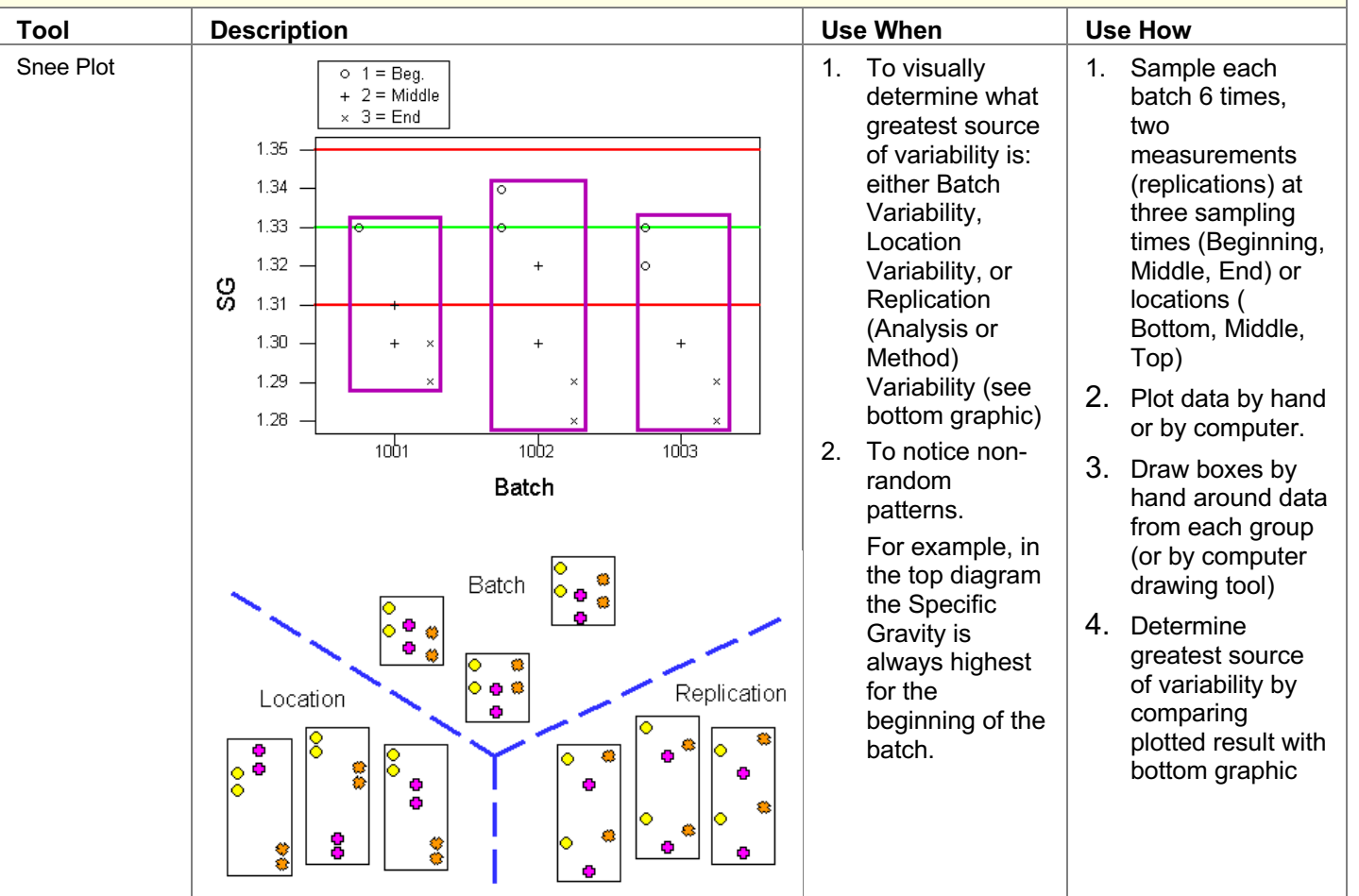

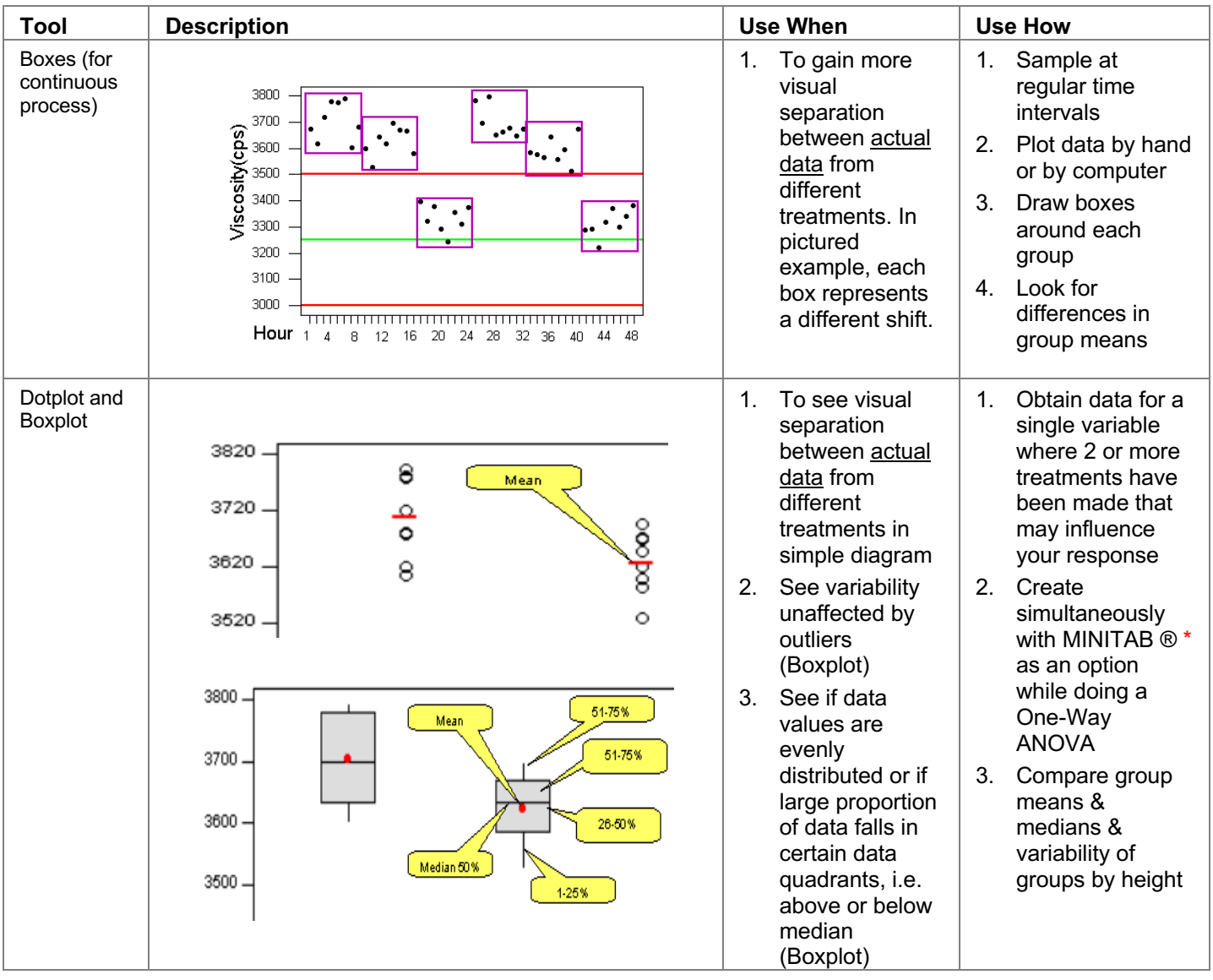

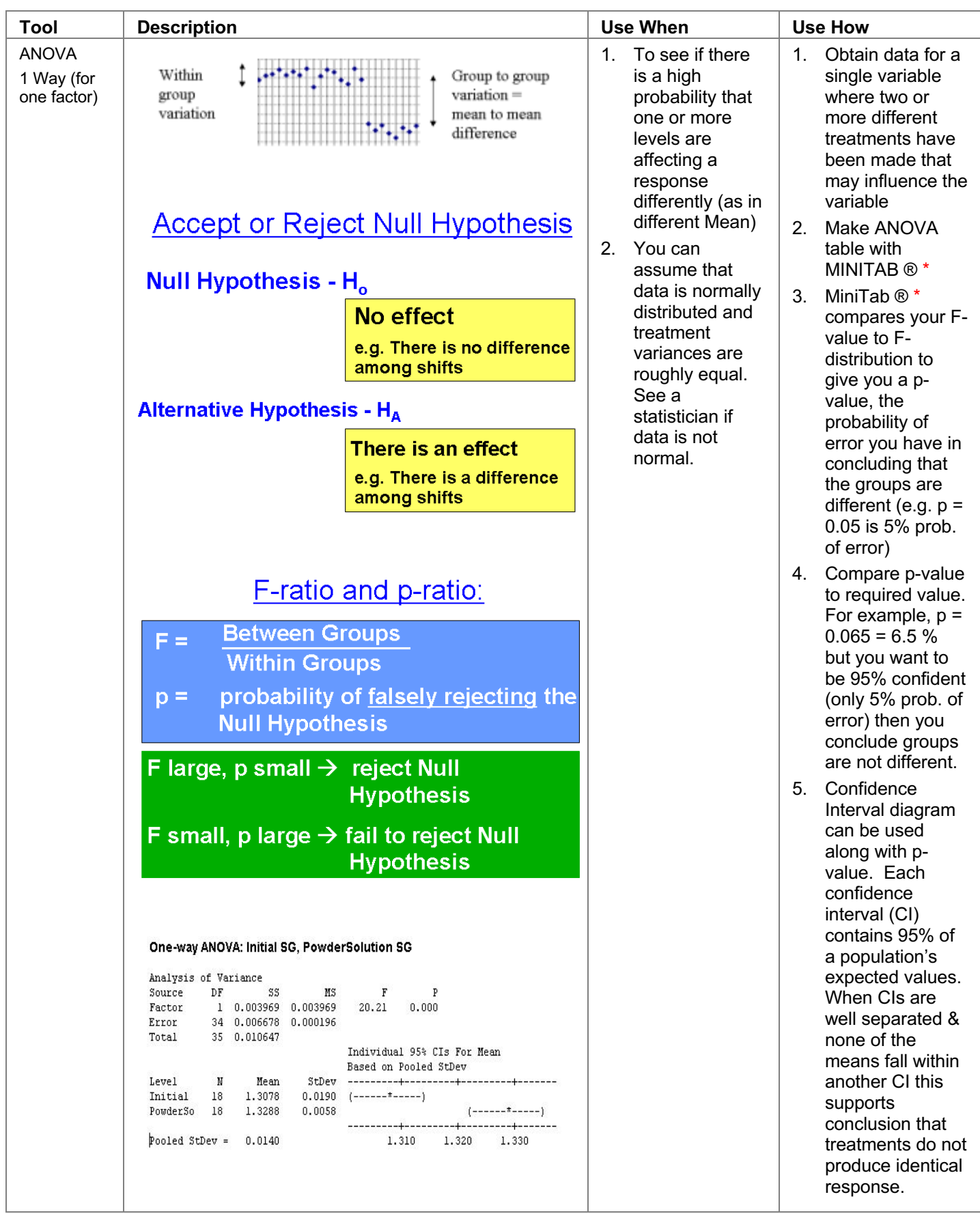

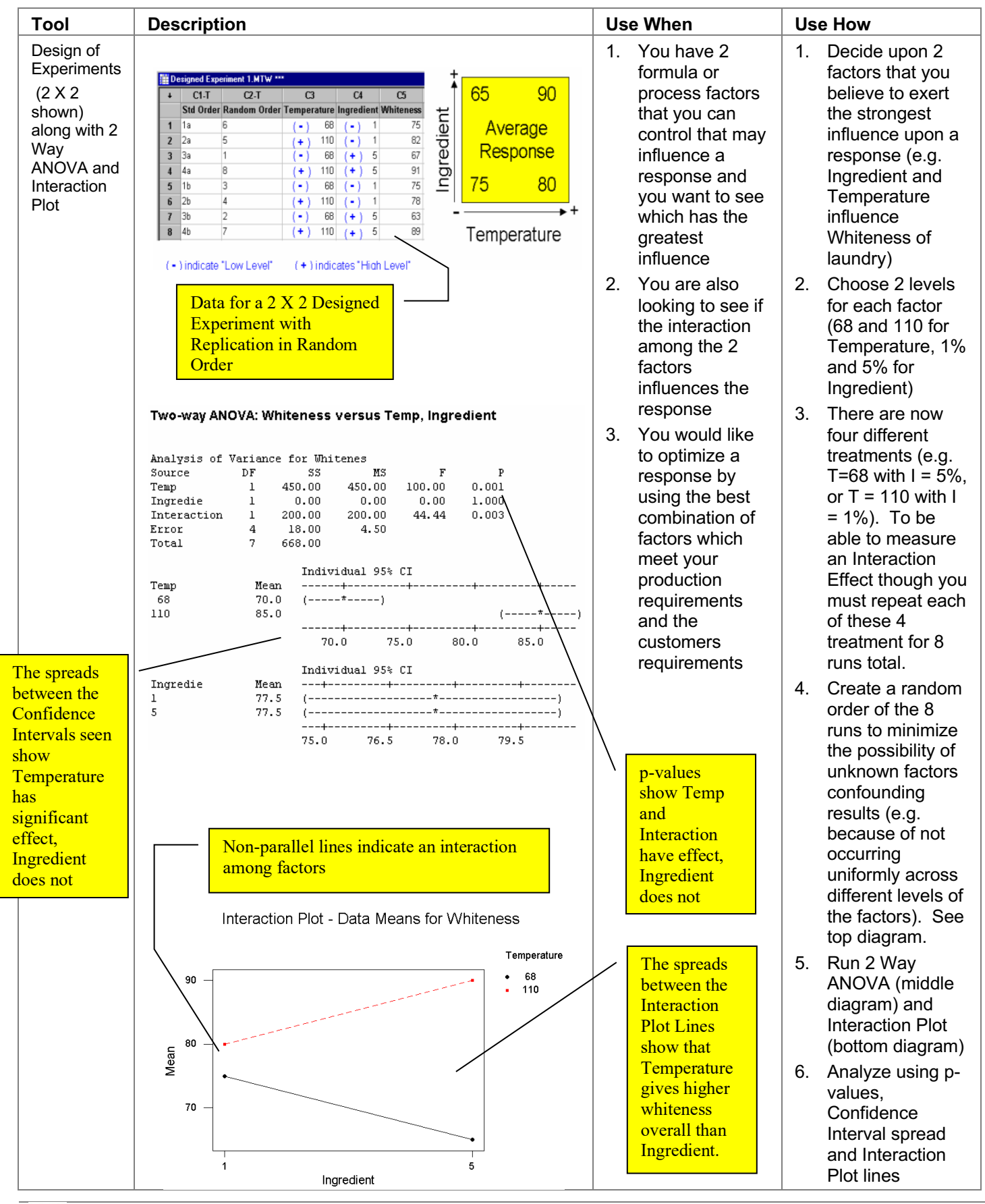

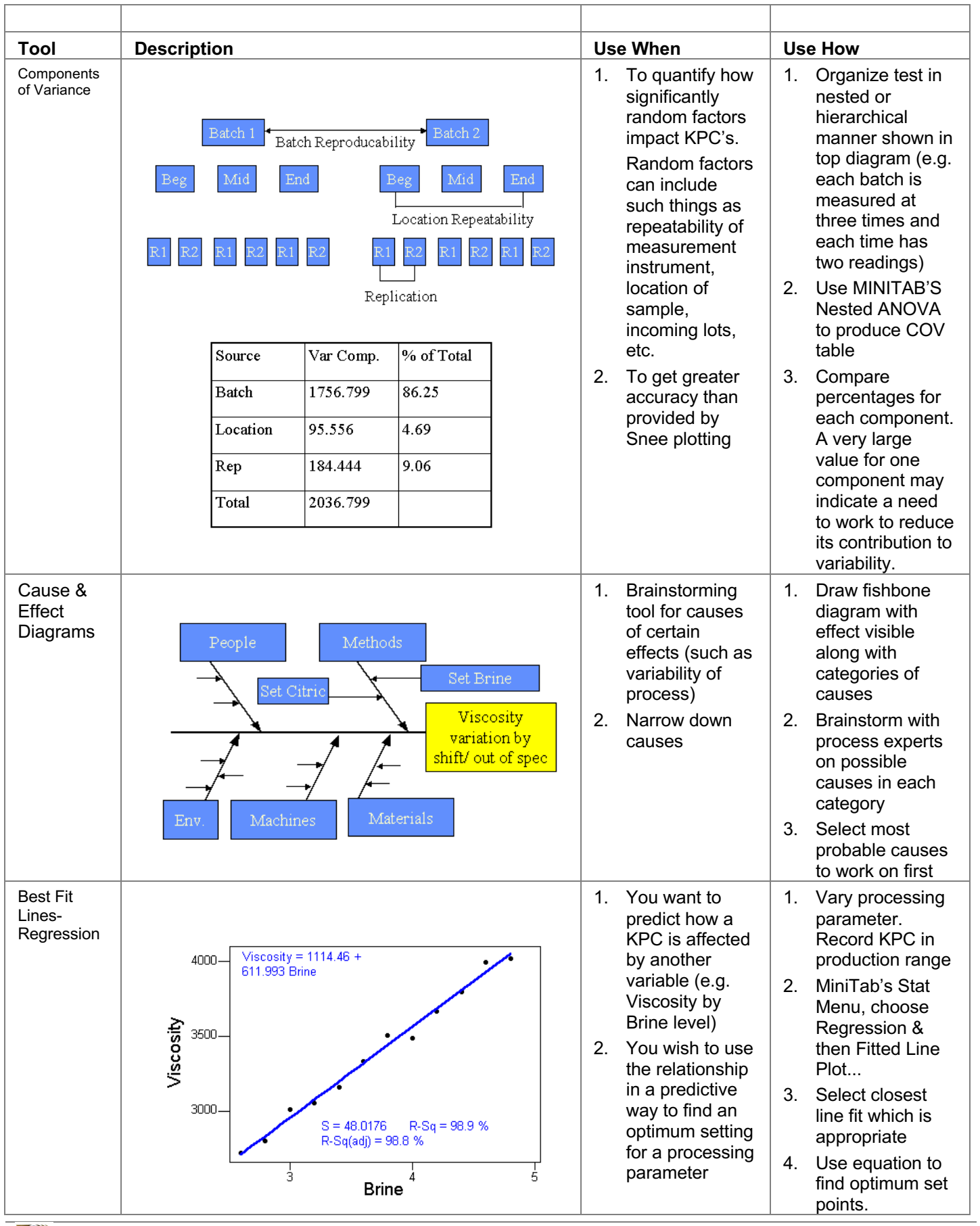

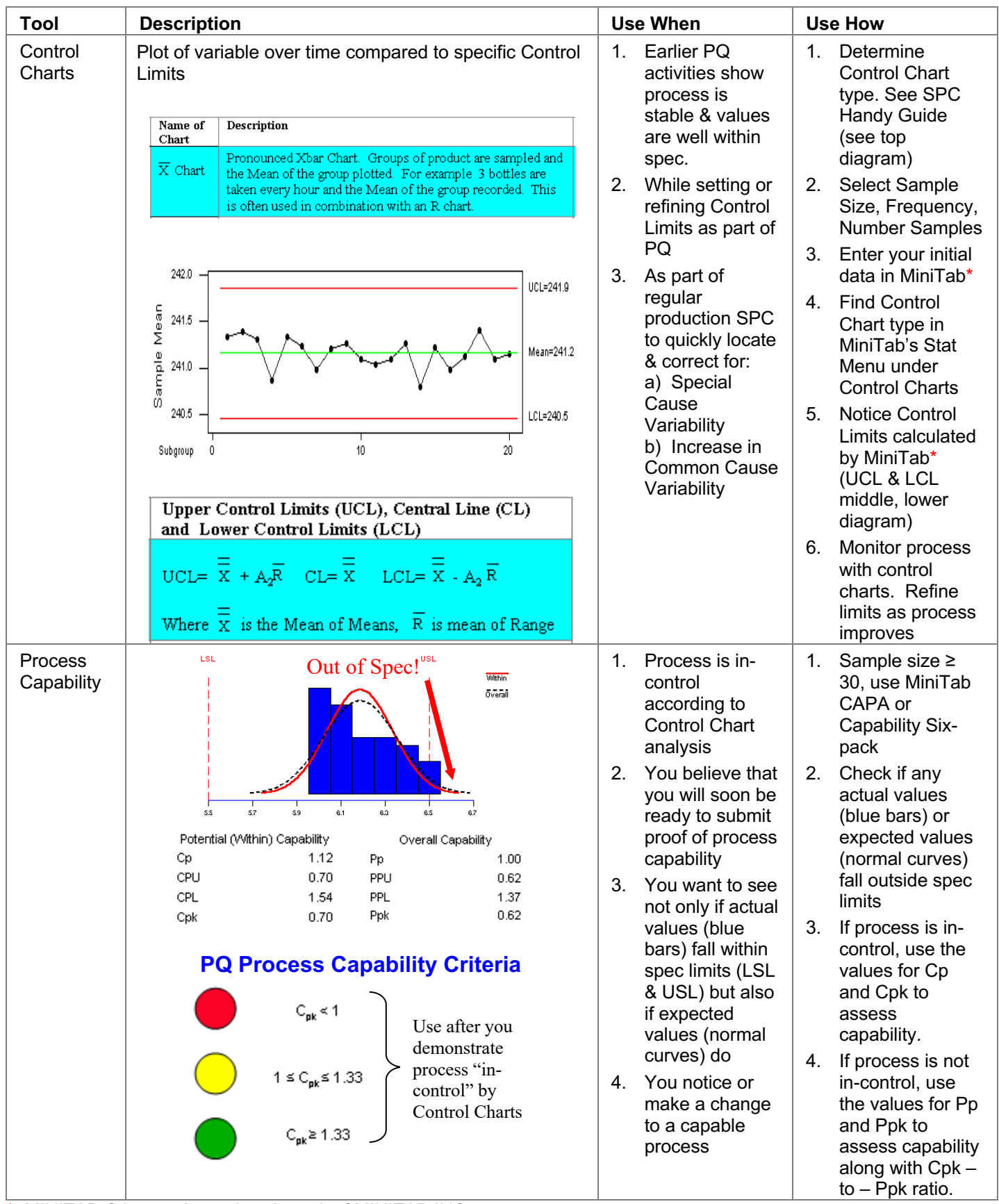

\* MINITAB ® is a registered trademark of MINITAB INC.